# **discord-ext-music**

*Release 0.3.0*

**Rahman Yusuf**

**Nov 16, 2021**

## **CONTENTS**

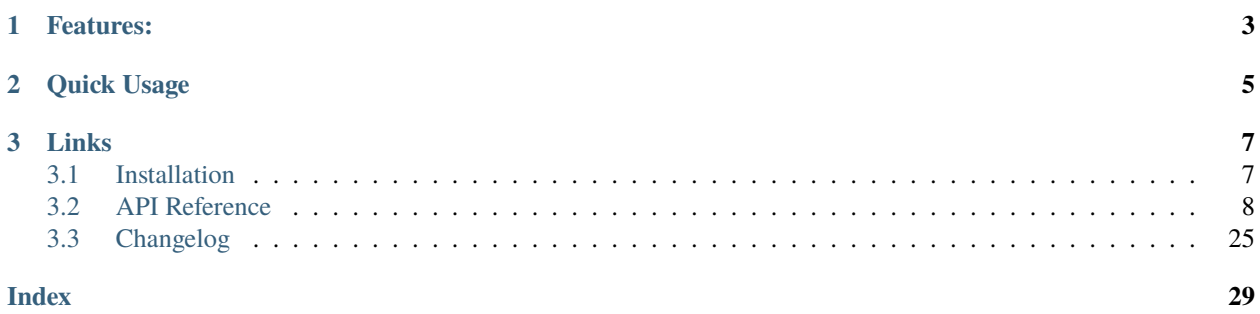

An easy to use music extension for [discord.py](https://github.com/Rapptz/discord.py)

## **CHAPTER**

## **ONE**

## **FEATURES:**

- <span id="page-6-0"></span>• It's easy to use and can be used for complex process.
- Complete playback controls and thread-safe.
- The audio source can be used in [discord.py](https://github.com/Rapptz/discord.py) audio library.

## **CHAPTER**

**TWO**

## **QUICK USAGE**

```
from discord.ext.commands import Bot
from discord.ext.music import MusicClient, WAVAudio, Track
bot = Bot()@bot.command()
async def play(ctx):
    voice_user = ctx.message.author.voice
    music_client = await voice_user.channel.connect(cls=MusicClient)
   track = Track(
       WAVAudio('audio.wav'), # AudioSource
       'This is audio' # name
    )
    await music_client.play(track)
bot.run('token')
```
## **CHAPTER**

## **THREE**

## **LINKS**

## <span id="page-10-1"></span><span id="page-10-0"></span>**3.1 Installation**

**discord-ext-music require Python 3.8 or higher, Python 2.7 or lower are not supported and Python 3.7 or lower are not supported too.**

## **3.1.1 Via PyPI**

**Note:** On linux, before you installing discord-ext-music you need to install these required packages:

- libffi
- libnacl
- python3-dev

You can install discord-ext-music via PyPI:

pip install -U discord-ext-music

## **3.1.2 Optional Dependencies**

- [av](https://pypi.org/project/av/) for embedded FFmpeg libraries music sources
- [miniaudio](https://pypi.org/project/miniaudio/) for Miniaudio-based music sources
- [scipy](https://pypi.org/project/scipy/) for equalizer
- [pydub](https://pypi.org/project/pydub/) for equalizer

## **3.1.3 Installing Optional Dependencies**

## **PyAV**

You can do the following command:

pip install -U discord-ext-music[av]

For more infomation about installing PyAV, please go to [here](https://pyav.org/docs/8.0.1/overview/installation.html#installation)

## <span id="page-11-4"></span>**pyminiaudio**

You can do the following command:

**Note:** On windows, you may need to install Visual Studio with C++ extension (or Visual studio build tools) before installing [miniaudio.](https://pypi.org/project/miniaudio/)

pip install -U discord-ext-music[miniaudio]

## **scipy and pydub**

You can do the following command:

```
pip install -U discord-ext-music[equalizer]
```
## <span id="page-11-0"></span>**3.2 API Reference**

## **3.2.1 Music Clients**

## **MusicClient**

```
class discord.ext.music.MusicClient(client, channel)
```
Same like [discord.VoiceClient](https://discordpy.readthedocs.io/en/stable/api.html#discord.VoiceClient) but with playback controls for music.

Each coroutine functions are thread-safe.

You usually don't create these, you can get it from [discord.VoiceChannel.connect\(\)](https://discordpy.readthedocs.io/en/stable/api.html#discord.VoiceChannel.connect)

**Warning:** It is important to add parameter cls with value [MusicClient](#page-11-1) to [discord.VoiceChannel.](https://discordpy.readthedocs.io/en/stable/api.html#discord.VoiceChannel.connect) [connect\(\)](https://discordpy.readthedocs.io/en/stable/api.html#discord.VoiceChannel.connect), otherwise you wont get these features. For example:

```
# Use this method
music_client = await voice_channel.connect(cls=MusicClient)
# But not this method
music_client = await voice_channel.connect()
```
## <span id="page-11-2"></span>on\_disconnect(*func*)

A decorator that register a callable function as hook when disconnected

**Note:** The function must be coroutine / async, otherwise it will raise error. The function must be not take any parameters.

**Parameters func** – a callable function (must be a coroutine function)

<span id="page-11-3"></span>**Raises** [TypeError](https://docs.python.org/3/library/exceptions.html#TypeError) – The function is not coroutine or async

#### <span id="page-12-4"></span>on\_player\_error(*func*)

A decorator that register a callable function as hook when player encountered error.

The function can be normal function or coroutine (async) function.

**Parameters func** (Callable[[[Exception](https://docs.python.org/3/library/exceptions.html#Exception)], Any]) – a callable function (can be a coroutine function)

**Raises** [TypeError](https://docs.python.org/3/library/exceptions.html#TypeError) – The function is not coroutine or async

async disconnect(*\**, *force=False*) Disconnects this voice client from voice.

## async move\_to(*channel*)

Moves you to a different voice channel.

**Parameters channel** ([discord.VoiceChannel](https://discordpy.readthedocs.io/en/stable/api.html#discord.VoiceChannel)) – The channel to move to. Must be a voice channel.

async reconnect(*reconnect=True*, *timeout=10*)

Disconnect forcefully from voice channel and connect it again

#### **Parameters**

- **reconnect** ([bool](https://docs.python.org/3/library/functions.html#bool)) Reconnect when connection is failing.
- **timeout** ([float](https://docs.python.org/3/library/functions.html#float)) The timeout for the connection.

#### <span id="page-12-0"></span>property playlist

Return current playlist

## **Type** [Playlist](#page-16-0)

<span id="page-12-1"></span>async set\_playlist(*playlist*, *stop\_player=False*)

Replace current playlist with given playlist

### **Parameters**

- playlist  $(Playlist) A$  $(Playlist) A$  $(Playlist) A$  playlist that want to be setted
- stop\_player ([bool](https://docs.python.org/3/library/functions.html#bool)) Stop the player when changing playlist (if playing) and play current track from new playlist.

**Raises** [TypeError](https://docs.python.org/3/library/exceptions.html#TypeError) – "playlist" parameter is not [Playlist](#page-16-0)

#### <span id="page-12-2"></span>before\_play\_next(*func*)

A decorator that register callable function (can be coroutine function) as a pre-play next track

This is useful for checking a streamable url or any type of set up required.

The func callable must accept 1 parameter *[Track](#page-15-0)* that is the next track that want to be played.

**Parameters func** (Callable[[Union[*[Track](#page-15-0)*, None]], Any]) – The callable function to register as pre-play next track.

## **Raises** [TypeError](https://docs.python.org/3/library/exceptions.html#TypeError) – Not a callable function

### <span id="page-12-3"></span>after\_play\_next(*func*)

A decorator that register callable function (can be coroutine function) as a post-play next track

This is useful for sending announcement or any type of clean up required.

The func callable must accept 1 parameter *[Track](#page-15-0)* that is the next track that want to be played.

**Parameters func** (Callable[[Union[*[Track](#page-15-0)*, None]], Any]) – The callable function to register as post-play next track.

**Raises** [TypeError](https://docs.python.org/3/library/exceptions.html#TypeError) – Not a callable function

## <span id="page-13-1"></span>add\_track(*track*)

Add a track to playlist

**Parameters track** (*[Track](#page-15-0)*) – Audio Track that we're gonna add to playlist.

### async play(*track*)

Play a Track

This function is automatically add track to playlist, even it still playing songs.

**Parameters track** (*[Track](#page-15-0)*) – Audio Track that we're gonna play.

**Raises**

- [NotConnected](#page-27-0) Not connected to voice
- [TypeError](https://docs.python.org/3/library/exceptions.html#TypeError) "track" paramater is not [Track](#page-15-0)

### async play\_track\_from\_pos(*pos*)

Play track from given pos

**Parameters pos** ([int](https://docs.python.org/3/library/functions.html#int)) – Track position that we want to play.

**Raises**

- [NotConnected](#page-27-0) Not connected to voice
- [TrackNotExist](#page-27-1) Given track position is not exist

#### <span id="page-13-0"></span>async stop()

Stop playing audio

**Raises** [MusicNotPlaying](#page-27-2) – Not playing any audio

### async pause(*play\_silence=True*)

Pauses the audio playing.

**Parameters** play\_silence ([bool](https://docs.python.org/3/library/functions.html#bool)) – if *True* play silence audio.

**Raises** [MusicNotPlaying](#page-27-2) – Not playing any audio

#### async resume()

Resumes the audio playing.

#### **Raises**

- [MusicAlreadyPlaying](#page-27-3) Already playing audio
- [MusicNotPlaying](#page-27-2) Not playing any audio

#### async seek(*seconds*)

Jump forward to specified durations

Parameters seconds (Union[[int](https://docs.python.org/3/library/functions.html#int), [float](https://docs.python.org/3/library/functions.html#float)]) – Time to seek in seconds

**Raises** [MusicNotPlaying](#page-27-2) – Not playing any audio

## async rewind(*seconds*)

Jump back to specified durations

**Parameters** seconds (Union[[int](https://docs.python.org/3/library/functions.html#int), [float](https://docs.python.org/3/library/functions.html#float)]) – Time to rewind in seconds

**Raises** [MusicNotPlaying](#page-27-2) – Not playing any audio

### get\_stream\_durations()

Optional[[float](https://docs.python.org/3/library/functions.html#float)]: Get current stream durations in seconds, if playing.

## <span id="page-14-4"></span>async next\_track()

Play next track

## **Raises**

- [NotConnected](#page-27-0) Not connected to voice.
- *[NoMoreSongs](#page-27-4)* No more songs in playlist.

### async previous\_track()

Play previous track

**Raises**

- [NotConnected](#page-27-0) Not connected a voice.
- [NoMoreSongs](#page-27-4) No more songs in playlist.

### async remove\_track(*track*)

Remove a track and stop the player (if given track same as playing track)

**Parameters track** (*[Track](#page-15-0)*) – A *Track* you want to remove

**Raises** [TrackNotExist](#page-27-1) – Given track is not exist

## async remove\_track\_from\_pos(*pos*)

Remove a track from given position and stop the player (if given pos same as playing track pos)

**Parameters pos** ([int](https://docs.python.org/3/library/functions.html#int)) – Track position that we want to remove.

**Raises** [TrackNotExist](#page-27-1) – Given track is not exist

## async remove\_all\_tracks()

Remove all tracks and stop the player (if playing)

## <span id="page-14-2"></span>property equalizer

Return current equalizer music source being played (if playing).

**Type** Optional[[Equalizer](#page-17-0)]

## <span id="page-14-3"></span>set\_equalizer(*equalizer*)

Set equalizer for music source

**Note:** This will apply equalizer to all music sources to this playlist. music sources that don't support equalizer or volume adjust will be ignored.

**Parameters** equalier (*[Equalizer](#page-17-0)*) – Equalizer that want to be setted in music source

**Raises**

- [MusicNotPlaying](#page-27-2) Not playing any audio
- [MusicClientException](#page-27-5) current music source does not support equalizer

### <span id="page-14-0"></span>property volume

Return current volume music source being played (if playing).

**Type** Optional[[float](https://docs.python.org/3/library/functions.html#float)]

## <span id="page-14-1"></span>set\_volume(*volume*)

Set volume for music source for this channel.

<span id="page-15-1"></span>**Note:** This will apply volume to all music sources to this playlist. music sources that don't support equalizer or volume adjust will be ignored.

Parameters volume ([float](https://docs.python.org/3/library/functions.html#float)) – Volume that want to be setted in music source

**Raises**

- [MusicNotPlaying](#page-27-2) Not playing any audio
- [MusicClientException](#page-27-5) current music source does not support volume adjust

## property source

The audio source being played, if playing.

**Type** Optional[[MusicSource](#page-19-0)]

## property track

The audio track being played, if playing.

**Type** Optional[[Track](#page-15-0)]

## **3.2.2 Tracks**

## **Track**

<span id="page-15-0"></span>class discord.ext.music.Track(*source*, *name*, *url=None*, *thumbnail=None*, *\*\*kwargs*) A audio track containing audio source, name, url, thumbnail

## **Parameters**

- **source** (*[MusicSource](#page-19-0)*) The audio source of this track
- **name**  $(str)$  $(str)$  $(str)$  Name of this track
- $url (str) Webpage url of this track$  $url (str) Webpage url of this track$  $url (str) Webpage url of this track$
- thumbnail ([str](https://docs.python.org/3/library/stdtypes.html#str)) Valid thumbnail url of this track

#### source

The audio source of this track

#### **Type** [MusicSource](#page-19-0)

#### name

Name of this track

## **Type** [str](https://docs.python.org/3/library/stdtypes.html#str)

## url

Webpage url of this track

## **Type** [str](https://docs.python.org/3/library/stdtypes.html#str)

## thumbnail

Valid thumbnail url of this track

**Type** [str](https://docs.python.org/3/library/stdtypes.html#str)

## <span id="page-16-1"></span>**3.2.3 Playlists**

## **Playlist**

## <span id="page-16-0"></span>class discord.ext.music.Playlist

a class representing playlist for tracks

This class is thread-safe.

## property pos

Return current position of the playlist.

add\_track(*track*) Add a track

**Parameters track** (*[Track](#page-15-0)*) – The audio track that we want to put in playlist.

## jump\_to\_pos(*pos*)

Change playlist pos and return [Track](#page-15-0) from given position

**Parameters pos** ([int](https://docs.python.org/3/library/functions.html#int)) – Track position that we want jump to

**Raises** [TrackNotExist](#page-27-1) – Given track position is not exist

**Returns** The audio track from given position

**Return type** [Track](#page-15-0)

## remove\_track(*track*)

Remove a track

**Parameters track** (*[Track](#page-15-0)*) – The audio track that we want to remove from playlist.

**Raises** [TrackNotExist](#page-27-1) – Given track is not exist

### remove\_track\_from\_pos(*pos*)

Remove a track from given position

**Parameters pos** ([int](https://docs.python.org/3/library/functions.html#int)) – Track position that we want remove from playlist

**Raises** [TrackNotExist](#page-27-1) – Given track position is not exist

## remove\_all\_tracks()

Remove all tracks from playlist

## reset\_pos\_tracks()

Reset current position playlist

#### is\_track\_exist(*track*)

Check if given track is exist in this playlist

**Parameters track** (*[Track](#page-15-0)*) – The audio track that we want to check

**Returns** *True* if exist, or *False* if not exist

#### **Return type** [bool](https://docs.python.org/3/library/functions.html#bool)

## get\_all\_tracks()

Get all tracks in this playlist

**Returns** All tracks in playlist

### **Return type** List[[Track](#page-15-0)]

## get\_current\_track()

Get current track in current position

<span id="page-17-2"></span>**Returns** The current track in current position

**Return type** [Track](#page-15-0)

- <span id="page-17-1"></span>get\_pos\_from\_track(*track*)
	- Get a position track from given track

**Parameters track** (*[Track](#page-15-0)*) – Track that we want to retrieve from playlist

**Raises** [TrackNotExist](#page-27-1) – Given track position is not exist

**Returns** The track position from given track

**Return type** [Track](#page-15-0)

## get\_track\_from\_pos(*pos*)

Get a track from given position

**Parameters pos** ([int](https://docs.python.org/3/library/functions.html#int)) – Track position that we want retrieve from playlist

**Raises** [TrackNotExist](#page-27-1) – Given track position is not exist

**Returns** The track from given position

**Return type** [Track](#page-15-0)

## get\_next\_track()

Get next track

**Returns** The next track of this playlist

**Return type** Union[*[Track](#page-15-0)*, None]

## get\_previous\_track()

Get previous track

**Returns** The previous track of this playlist

**Return type** Union[[Track](#page-15-0), None]

## **3.2.4 Equalizers**

## <span id="page-17-0"></span>class discord.ext.music.Equalizer

Represent a equalizer for converting audio.

Sub-classes must implement this.

## property stream

Return the audio stream

**Type** [io.BufferedIOBase](https://docs.python.org/3/library/io.html#io.BufferedIOBase)

## setup(*stream*)

Initialize audio stream to Equalizer

**Warning:** This is important to call it first, before equalizing audio.

**Parameters stream** ([io.BufferedIOBase](https://docs.python.org/3/library/io.html#io.BufferedIOBase)) – The audio stream that we want to equalize.

#### read()

Read audio stream and return equalized audio data.

<span id="page-18-2"></span>close()

Close audio stream and do some cleanup to the equalizer.

## **pydub Equalizer**

#### <span id="page-18-0"></span>class discord.ext.music.pydubEqualizer(*freqs=None*)

A pydub equalizer for Signed-PCM codec

The audio specifications must be 16-bit 48KHz

**Warning:** You must have [scipy](https://pypi.org/project/scipy/) and [pydub](https://pypi.org/project/pydub/) installed, otherwise you will get error.

**Parameters freqs** (Optional[List[[dict](https://docs.python.org/3/library/stdtypes.html#dict)]]) – a list containing dict, each dict has frequency (in Hz) and gain (in dB) inside it. For example,  $[{$ "freq": 20, "gain": 20}, ...] You cannot add same frequencys, if you try to add it, it will raise pydubError.

**Raises** pydubError – pydub and scipy is not installed

add\_frequency(*freq*, *gain*)

Add a frequency

### **Parameters**

- **freq** ([int](https://docs.python.org/3/library/functions.html#int)) The frequency that want to add
- gain (Union[[int](https://docs.python.org/3/library/functions.html#int), [float](https://docs.python.org/3/library/functions.html#float)]) The gain frequency

**Raises** [ValueError](https://docs.python.org/3/library/exceptions.html#ValueError) – given frequency is already exist

## remove\_frequency(*freq*)

Remove a frequency

**Parameters freq** ([int](https://docs.python.org/3/library/functions.html#int)) – The frequency that want to add

**Raises** [ValueError](https://docs.python.org/3/library/exceptions.html#ValueError) – given frequency is not exist

## set\_gain(*freq*, *gain*)

Set frequency gain in dB,

## **Parameters**

- freq ([int](https://docs.python.org/3/library/functions.html#int)) The frequency want to increase the gain
- gain (Union[[int](https://docs.python.org/3/library/functions.html#int), [float](https://docs.python.org/3/library/functions.html#float)]) The value want to increase or lower

**Raises** [ValueError](https://docs.python.org/3/library/exceptions.html#ValueError) – given frequency is not exist

## read()

Read audio stream and return equalized audio data.

## <span id="page-18-1"></span>class discord.ext.music.pydubSubwooferEqualizer(*volume=0.5*)

An easy to use [pydubEqualizer](#page-18-0) for subwoofer

The frequency is 60Hz.

**Parameters volume** ([float](https://docs.python.org/3/library/functions.html#float)) – Set initial volume as float percent. For example, 0.5 for 50% and 1.75 for 175%.

### property volume

The subwoofer volume in float numbers

This property can also be used to change the subwoofer volume.

**Type** Optional[[float](https://docs.python.org/3/library/functions.html#float)]

#### <span id="page-19-1"></span>set\_gain(*dB*)

Set frequency gain in dB.

#### setup(*stream*)

Initialize audio stream to Equalizer

**Warning:** This is important to call it first, before equalizing audio.

**Parameters stream** ([io.BufferedIOBase](https://docs.python.org/3/library/io.html#io.BufferedIOBase)) – The audio stream that we want to equalize.

#### read()

Read audio stream and return equalized audio data.

## **3.2.5 Music sources**

## **Legacy music sources**

## <span id="page-19-0"></span>class discord.ext.music.MusicSource

same like [discord.AudioSource](https://discordpy.readthedocs.io/en/stable/api.html#discord.AudioSource), but its have seek, rewind, equalizer and volume built-in to AudioSource

## read()

Reads 20ms worth of audio.

Subclasses must implement this.

If the audio is complete, then returning an empty [bytes](https://docs.python.org/3/library/stdtypes.html#bytes) to signal this is the way to do so.

If is\_opus() method returns True, then it must return 20ms worth of Opus encoded audio. Otherwise, it must be 20ms worth of 16-bit 48KHz stereo PCM, which is about 3,840 bytes per frame (20ms worth of audio).

**Returns** A bytes like object that represents the PCM or Opus data.

**Return type** [bytes](https://docs.python.org/3/library/stdtypes.html#bytes)

### recreate()

Recreate audio source, useful for next and previous playback

#### seekable()

Check if this source support seek() and rewind() operations or not

#### return [bool](https://docs.python.org/3/library/functions.html#bool)

#### seek(*seconds*)

Jump forward to specified durations

**Parameters** seconds ([float](https://docs.python.org/3/library/functions.html#float)) – The duration in seconds that we want to jump forward

**Raises** [IllegalSeek](#page-27-6) – current stream doesn't support seek() operations

#### rewind(*seconds*)

Jump back to specified durations

**Parameters** seconds ([float](https://docs.python.org/3/library/functions.html#float)) – The duration in seconds that we want to jump backward

**Raises** [IllegalSeek](#page-27-6) – current stream doesn't support seek() operations

### <span id="page-20-3"></span>get\_stream\_durations()

Get current stream durations in seconds

**Returns** The current stream duration in seconds

**Return type** [float](https://docs.python.org/3/library/functions.html#float)

#### <span id="page-20-1"></span>property volume

Return current volume

**Type** Optional[[float](https://docs.python.org/3/library/functions.html#float)]

## set\_volume(*volume*)

Set volume in float percentage. Set to None to disable volume adjust.

For example,  $0.5 = 50\%$ ,  $1.5 = 150\%$ 

**Parameters volume** ([float](https://docs.python.org/3/library/functions.html#float)) – Set volume to music source

### <span id="page-20-2"></span>property equalizer

Return current equalizer

**Type** Optional[[Equalizer](#page-17-0)]

set\_equalizer(*equalizer=None*) Set a [Equalizer](#page-17-0) to MusicSource.

**Parameters** equalizer ([Equalizer](#page-17-0)) – Set equalizer to music source

#### <span id="page-20-0"></span>class discord.ext.music.RawPCMAudio(*stream*, *volume=None*)

Represents raw 16-bit 48KHz stereo PCM audio source.

#### **Parameters**

- stream ([io.BufferedIOBase](https://docs.python.org/3/library/io.html#io.BufferedIOBase)) file-like object
- **volume** ([float](https://docs.python.org/3/library/functions.html#float) or NoneType) Set initial volume for AudioSource

#### stream

A file-like object that reads byte data representing raw PCM.

**Type** [io.BufferedIOBase](https://docs.python.org/3/library/io.html#io.BufferedIOBase)

### read()

Reads 20ms worth of audio.

Subclasses must implement this.

If the audio is complete, then returning an empty [bytes](https://docs.python.org/3/library/stdtypes.html#bytes) to signal this is the way to do so.

If is\_opus() method returns True, then it must return 20ms worth of Opus encoded audio. Otherwise, it must be 20ms worth of 16-bit 48KHz stereo PCM, which is about 3,840 bytes per frame (20ms worth of audio).

**Returns** A bytes like object that represents the PCM or Opus data.

## **Return type** [bytes](https://docs.python.org/3/library/stdtypes.html#bytes)

## cleanup()

Called when clean-up is needed to be done.

Useful for clearing buffer data or processes after it is done playing audio.

## recreate()

Recreate audio source, useful for next and previous playback

## <span id="page-21-1"></span>seekable()

Check if this source support seek() and rewind() operations or not

return [bool](https://docs.python.org/3/library/functions.html#bool)

## get\_stream\_durations()

Get current stream durations in seconds

**Returns** The current stream duration in seconds

#### **Return type** [float](https://docs.python.org/3/library/functions.html#float)

## set\_volume(*volume*)

Set volume in float percentage. Set to None to disable volume adjust.

For example,  $0.5 = 50\%$ ,  $1.5 = 150\%$ 

**Parameters volume** ([float](https://docs.python.org/3/library/functions.html#float)) – Set volume to music source

### set\_equalizer(*eq=None*)

Set a [Equalizer](#page-17-0) to MusicSource.

**Parameters** equalizer (*[Equalizer](#page-17-0)*) – Set equalizer to music source

## seek(*seconds*)

Jump forward to specified durations

**Parameters seconds** ([float](https://docs.python.org/3/library/functions.html#float)) – The duration in seconds that we want to jump forward

**Raises** [IllegalSeek](#page-27-6) – current stream doesn't support seek() operations

#### rewind(*seconds*)

Jump back to specified durations

**Parameters** seconds ([float](https://docs.python.org/3/library/functions.html#float)) – The duration in seconds that we want to jump backward

**Raises** [IllegalSeek](#page-27-6) – current stream doesn't support seek() operations

<span id="page-21-0"></span>class discord.ext.music.WAVAudio(*file*, *volume=None*, *\*\*kwargs*)

Represents WAV audio stream

**file: Union[**[str](https://docs.python.org/3/library/stdtypes.html#str)**,** [io.BufferedIOBase](https://docs.python.org/3/library/io.html#io.BufferedIOBase)**]** valid file location or file-like object.

**volume:** [float](https://docs.python.org/3/library/functions.html#float) **or** NoneType Set initial volume for AudioSource

**kwargs:** These parameters will be passed in [RawPCMAudio](#page-20-0)

## **Miniaudio music sources**

## class discord.ext.music.Miniaudio(*stream*, *volume*)

Representing miniaudio-based audio source

Audio formats that miniaudio can play:

- MP3
- FLAC
- Vorbis
- WAV

**Warning:** You must have [miniaudio](https://pypi.org/project/miniaudio/) installed, otherwise it didn't work.

## <span id="page-22-2"></span>**Raises** [MiniaudioError](#page-27-7) – miniaudio not installed

class discord.ext.music.MP3toPCMAudio(*data*, *volume=0.5*, *\*\*kwargs*) Represents miniaudio-based mp3 to PCM audio source.

This audio source will convert mp3 to pcm format (16-bit 48KHz).

**Note:** When you initiate this class, the audio data will automatically coverted to pcm. This may cause all asynchronous process is blocked by this process. If you want to avoid this, use MP3toPCMAudio. from\_data or [MP3toPCMAudio.from\\_file](#page-22-1).

#### **Parameters**

- data ([bytes](https://docs.python.org/3/library/stdtypes.html#bytes)) MP3 bytes data
- **volume** ([float](https://docs.python.org/3/library/functions.html#float)) Set initial volume
- kwargs These parameters will be passed in [RawPCMAudio](#page-20-0)

#### stream

A file-like object that reads byte data representing raw PCM.

**Type** [io.BufferedIOBase](https://docs.python.org/3/library/io.html#io.BufferedIOBase)

**Raises** [InvalidMP3](#page-27-8) – The audio data is not mp3 format

#### <span id="page-22-0"></span>async classmethod from\_data(*data*, *volume=0.5*)

Asynchronously convert mp3 data to pcm.

## **Parameters**

- data ([bytes](https://docs.python.org/3/library/stdtypes.html#bytes)) MP3 bytes data
- volume ([float](https://docs.python.org/3/library/functions.html#float)) Set initial volume, default to *0.5*
- <span id="page-22-1"></span>async classmethod from\_file(*filename*, *volume=0.5*)

Asynchronously convert mp3 data to pcm.

#### **Parameters**

- filename ([str](https://docs.python.org/3/library/stdtypes.html#str)) MP3 File
- volume ([float](https://docs.python.org/3/library/functions.html#float)) Set initial volume, default to *0.5*

### seekable()

Check if this source support seek() and rewind() operations or not

return [bool](https://docs.python.org/3/library/functions.html#bool)

class discord.ext.music.FLACtoPCMAudio(*data*, *volume=0.5*, *\*\*kwargs*) Represents miniaudio-based flac to PCM audio source.

This audio source will convert flac to pcm format (16-bit 48KHz).

**Note:** When you initiate this class, the audio data will automatically coverted to pcm. This may cause all asynchronous process is blocked by this process. If you want to avoid this, use [FLACtoPCMAudio.from\\_data](#page-23-0) or [FLACtoPCMAudio.from\\_file](#page-23-1)

**Parameters**

- <span id="page-23-3"></span>• data ([bytes](https://docs.python.org/3/library/stdtypes.html#bytes)) - FLAC bytes data
- **volume**  $(f$ loat) Set initial volume
- kwargs These parameters will be passed in [RawPCMAudio](#page-20-0)

#### stream

A file-like object that reads byte data representing raw PCM.

**Type** [io.BufferedIOBase](https://docs.python.org/3/library/io.html#io.BufferedIOBase)

**Raises** [InvalidFLAC](#page-27-9) – The audio data is not flac format

#### <span id="page-23-0"></span>async classmethod from\_data(*data*, *volume=0.5*)

Asynchronously convert flac data to pcm.

### **Parameters**

- data ([bytes](https://docs.python.org/3/library/stdtypes.html#bytes)) FLAC bytes data
- volume ([float](https://docs.python.org/3/library/functions.html#float)) Set initial volume, default to *0.5*

#### <span id="page-23-1"></span>async classmethod from\_file(*filename*, *volume=0.5*)

Asynchronously convert flac data to pcm.

## **Parameters**

- filename ([str](https://docs.python.org/3/library/stdtypes.html#str)) FLAC File
- volume ([float](https://docs.python.org/3/library/functions.html#float)) Set initial volume, default to *0.5*

### seekable()

Check if this source support seek() and rewind() operations or not

#### return [bool](https://docs.python.org/3/library/functions.html#bool)

class discord.ext.music.VorbistoPCMAudio(*data*, *volume=0.5*, *\*\*kwargs*) Represents miniaudio-based vorbis to PCM audio source.

This audio source will convert vorbis to pcm format (16-bit 48KHz).

**Note:** When you initiate this class, the audio data will automatically coverted to pcm. This may cause all asynchronous process is blocked by this process. If you want to avoid this, use [VorbistoPCMAudio.from\\_data](#page-23-2) or [VorbistoPCMAudio.from\\_file](#page-24-0)

#### **Parameters**

- data ([bytes](https://docs.python.org/3/library/stdtypes.html#bytes)) Vorbis bytes data
- **volume** ([float](https://docs.python.org/3/library/functions.html#float)) Set initial volume
- kwargs These parameters will be passed in [RawPCMAudio](#page-20-0)

#### stream

A file-like object that reads byte data representing raw PCM.

**Type** [io.BufferedIOBase](https://docs.python.org/3/library/io.html#io.BufferedIOBase)

<span id="page-23-2"></span>**Raises** [InvalidVorbis](#page-27-10) – The audio data is not vorbis codec

## <span id="page-24-4"></span>async classmethod from\_data(*data*, *volume=0.5*)

Asynchronously convert vorbis data to pcm.

## **Parameters**

- data ([bytes](https://docs.python.org/3/library/stdtypes.html#bytes)) Vorbis bytes data
- volume ([float](https://docs.python.org/3/library/functions.html#float)) Set initial volume, default to *0.5*

## <span id="page-24-0"></span>async classmethod from\_file(*filename*, *volume=0.5*)

Asynchronously convert vorbis data to pcm.

## **Parameters**

- filename ([str](https://docs.python.org/3/library/stdtypes.html#str)) Vorbis File
- volume ([float](https://docs.python.org/3/library/functions.html#float)) Set initial volume, default to *0.5*

## seekable()

Check if this source support seek() and rewind() operations or not

return [bool](https://docs.python.org/3/library/functions.html#bool)

```
class discord.ext.music.WAVtoPCMAudio(data, volume=0.5, **kwargs)
     Represents miniaudio-based WAV to PCM audio source.
```
This audio source will convert wav to pcm format (16-bit 48KHz).

**Note:** When you initiate this class, the audio data will automatically coverted to pcm. This may cause all asynchronous process is blocked by this process. If you want to avoid this, use [WAVtoPCMAudio.from\\_data](#page-24-1) or WAVtoPCMAudio.from file

#### **Parameters**

- data ([bytes](https://docs.python.org/3/library/stdtypes.html#bytes)) WAV bytes data
- **volume** ([float](https://docs.python.org/3/library/functions.html#float)) Set initial volume
- kwargs These parameters will be passed in [RawPCMAudio](#page-20-0)

#### stream

A file-like object that reads byte data representing raw PCM.

**Type** [io.BufferedIOBase](https://docs.python.org/3/library/io.html#io.BufferedIOBase)

**Raises** [InvalidWAV](#page-27-11) – The audio data is not WAV format

## <span id="page-24-1"></span>async classmethod from\_data(*data*, *volume=0.5*)

Asynchronously convert WAV data to pcm.

## **Parameters**

- data ([bytes](https://docs.python.org/3/library/stdtypes.html#bytes)) WAV bytes data
- volume ([float](https://docs.python.org/3/library/functions.html#float)) Set initial volume, default to *0.5*

## <span id="page-24-2"></span>async classmethod from\_file(*filename*, *volume=0.5*)

Asynchronously convert WAV data to pcm.

## **Parameters**

• filename ([str](https://docs.python.org/3/library/stdtypes.html#str)) – WAV File

• volume ([float](https://docs.python.org/3/library/functions.html#float)) – Set initial volume, default to *0.5*

### <span id="page-25-2"></span>seekable()

Check if this source support seek() and rewind() operations or not

return [bool](https://docs.python.org/3/library/functions.html#bool)

## **PyAV / Embedded FFmpeg libraries music sources**

## class discord.ext.music.LibAVOpusAudio(*url\_or\_file*)

Represents embedded FFmpeg-based Opus audio source.

**Warning:** You must have [av](https://pypi.org/project/av/) installed, otherwise it didn't work.

**Parameters url\_or\_file** ([str](https://docs.python.org/3/library/stdtypes.html#str)) – Valid URL or file location

### url

Valid URL or file location

**Type** [str](https://docs.python.org/3/library/stdtypes.html#str)

#### stream

a file-like object that returning ogg opus encoded data

**Type** [io.RawIOBase](https://docs.python.org/3/library/io.html#io.RawIOBase)

**Raises** LibAVError – Something happened when opening connection stream url.

#### <span id="page-25-1"></span>recreate()

Recreate audio source, useful for next and previous playback

## <span id="page-25-0"></span>is\_opus()

Checks if the audio source is already encoded in Opus.

#### set\_volume(*volume*)

Set volume in float percentage. Set to None to disable volume adjust.

For example,  $0.5 = 50\%$ ,  $1.5 = 150\%$ 

Parameters volume ([float](https://docs.python.org/3/library/functions.html#float)) – Set volume to music source

## set\_equalizer(*equalizer*)

Set a [Equalizer](#page-17-0) to MusicSource.

**Parameters equalizer** (*[Equalizer](#page-17-0)*) – Set equalizer to music source

### read()

Reads 20ms worth of audio.

Subclasses must implement this.

If the audio is complete, then returning an empty [bytes](https://docs.python.org/3/library/stdtypes.html#bytes) to signal this is the way to do so.

If [is\\_opus\(\)](#page-25-0) method returns True, then it must return 20ms worth of Opus encoded audio. Otherwise, it must be 20ms worth of 16-bit 48KHz stereo PCM, which is about 3,840 bytes per frame (20ms worth of audio).

**Returns** A bytes like object that represents the PCM or Opus data.

**Return type** [bytes](https://docs.python.org/3/library/stdtypes.html#bytes)

#### <span id="page-26-2"></span>get\_stream\_durations()

Get current stream durations in seconds

**Returns** The current stream duration in seconds

**Return type** [float](https://docs.python.org/3/library/functions.html#float)

### seekable()

Check if this source support seek() and rewind() operations or not

return [bool](https://docs.python.org/3/library/functions.html#bool)

## <span id="page-26-0"></span>seek(*seconds*)

Jump forward to specified durations

**Parameters** seconds ([float](https://docs.python.org/3/library/functions.html#float)) – The duration in seconds that we want to jump forward

**Raises** [IllegalSeek](#page-27-6) – current stream doesn't support seek() operations

### rewind(*seconds*)

Jump back to specified durations

**Parameters** seconds ([float](https://docs.python.org/3/library/functions.html#float)) – The duration in seconds that we want to jump backward

**Raises** [IllegalSeek](#page-27-6) – current stream doesn't support seek() operations

## cleanup()

Called when clean-up is needed to be done.

Useful for clearing buffer data or processes after it is done playing audio.

#### <span id="page-26-1"></span>class discord.ext.music.LibAVPCMAudio(*url\_or\_file*)

Represents embedded FFmpeg-based audio source producing pcm packets.

**Warning:** You must have [av](https://pypi.org/project/av/) installed, otherwise it didn't work.

**Parameters** url\_or\_file ([str](https://docs.python.org/3/library/stdtypes.html#str)) – Valid URL or file location

#### url

Valid URL or file location

**Type** [str](https://docs.python.org/3/library/stdtypes.html#str)

#### stream

a file-like object that returning pcm packets.

**Type** [io.RawIOBase](https://docs.python.org/3/library/io.html#io.RawIOBase)

**Raises** LibAVError – Something happened when opening connection stream url.

### recreate()

Recreate audio source, useful for next and previous playback

#### get\_stream\_durations()

Get current stream durations in seconds

**Returns** The current stream duration in seconds

#### **Return type** [float](https://docs.python.org/3/library/functions.html#float)

## seek(*seconds*)

Jump forward to specified durations

<span id="page-27-13"></span>**Parameters seconds** ([float](https://docs.python.org/3/library/functions.html#float)) – The duration in seconds that we want to jump forward

**Raises** [IllegalSeek](#page-27-6) – current stream doesn't support seek() operations

### rewind(*seconds*)

Jump back to specified durations

**Parameters seconds** ([float](https://docs.python.org/3/library/functions.html#float)) – The duration in seconds that we want to jump backward

**Raises** [IllegalSeek](#page-27-6) – current stream doesn't support seek() operations

## cleanup()

Called when clean-up is needed to be done.

Useful for clearing buffer data or processes after it is done playing audio.

## **3.2.6 Exceptions**

- exception discord.ext.music.EqualizerError Raised when something happened in Equalizer class
- <span id="page-27-6"></span>exception discord.ext.music.IllegalSeek Raised when MusicSource trying to seek when stream doesn't support seek() operations
- <span id="page-27-8"></span>exception discord.ext.music.InvalidMP3 Raised when audio data is not mp3 format
- <span id="page-27-9"></span>exception discord.ext.music.InvalidFLAC Raised when audio data is not flac format
- <span id="page-27-10"></span>exception discord.ext.music.InvalidVorbis Raised when audio data is not vorbis codec
- <span id="page-27-11"></span>exception discord.ext.music.InvalidWAV Raised when audio data is not WAV format
- <span id="page-27-7"></span>exception discord.ext.music.MiniaudioError Raised when something happened in miniaudio module
- <span id="page-27-12"></span>exception discord.ext.music.StreamHTTPError Raised when something happened in audio HTTP stream
- <span id="page-27-1"></span>exception discord.ext.music.TrackNotExist Raised when track is trying to be removed while it not exist
- <span id="page-27-5"></span>exception discord.ext.music.MusicClientException Base exception for MusicClient class
- <span id="page-27-2"></span>exception discord.ext.music.MusicNotPlaying Music is not playing
- <span id="page-27-3"></span>exception discord.ext.music.MusicAlreadyPlaying Music is already playing
- <span id="page-27-4"></span>exception discord.ext.music.NoMoreSongs No more songs in playlist
- <span id="page-27-0"></span>exception discord.ext.music.NotConnected Not connected to voice

## <span id="page-28-0"></span>**3.3 Changelog**

## **3.3.1 v0.3.0**

## **Improvements**

- Optimized PyAV music sources stream.
- Optimized pydub equalizer.

## **Fix bugs**

- Fixed All of miniaudio music sources malfunctioning when decoding, for more information about what sources are affecte
	- **–** [MP3toPCMAudio.from\\_file\(\)](#page-22-1)
	- **–** [MP3toPCMAudio.from\\_data\(\)](#page-22-0)
	- **–** [FLACtoPCMAudio.from\\_file\(\)](#page-23-1)
	- **–** [FLACtoPCMAudio.from\\_data\(\)](#page-23-0)
	- **–** [VorbistoPCMAudio.from\\_file\(\)](#page-24-0)
	- **–** [VorbistoPCMAudio.from\\_data\(\)](#page-23-2)
	- **–** [WAVtoPCMAudio.from\\_file\(\)](#page-24-2)
	- **–** [WAVtoPCMAudio.from\\_data\(\)](#page-24-1)
- Fixed [LibAVOpusAudio.seek\(\)](#page-26-0) error caused by unconverted floating numbers.
- Fixed a deadlock when stopping audio caused by *[MusicClient.stop\(\)](#page-13-0)* is waiting audio player thread to exit.
- Fixed after function is called in audio player when [MusicClient.stop\(\)](#page-13-0) is called.
- Fixed WAVAudio malfunctioning if given stream is valid wav.
- Fixed after function called when voice is disconnected

## **New features**

- Added new opus encoder using [PyAV](https://github.com/PyAV-Org/PyAV) library.
- Added equalizer support for PyAV-based music source for [LibAVPCMAudio](#page-26-1)
- Added *[Playlist.get\\_pos\\_from\\_track\(\)](#page-17-1)* to retrieve track position from given track
- Added [MusicSource.volume](#page-20-1) property to return current volume.
- Added [MusicSource.equalizer](#page-20-2) property to return current equalizer.
- Added [MusicClient.playlist](#page-12-0) property to retrieve current playlist in *MusicClient*
- Added [MusicClient.set\\_playlist\(\)](#page-12-1) to set new playlist.
- Added MusicClient. volume property to return current volume from music client.
- Added [MusicClient.set\\_volume\(\)](#page-14-1) to set volume music source in music client.
- Added *[MusicClient.equalizer](#page-14-2)* property to return current equalizer from music client.
- Added [MusicClient.set\\_equalizer\(\)](#page-14-3) to set equalizer in music client.
- Added hook [MusicClient.on\\_disconnect\(\)](#page-11-2) on MusicClient.
- Added hook [MusicClient.on\\_player\\_error\(\)](#page-11-3) on MusicClient.

## **Breaking changes**

- Replaced Equalizer and SubwooferEqualizer with [pydubEqualizer](#page-18-0) and [pydubSubwooferEqualizer](#page-18-1).
- Removed module discord.ext.music.voice\_source.av.encoder as it unused because new opus encoder.
- Removed LibAVAudio as it unused.
- Replaced LibAVError with [StreamHTTPError](#page-27-12)
- **Removed** MusicClient.register\_after\_callback()**, replaced with:**
	- **–** [MusicClient.before\\_play\\_next\(\)](#page-12-2)
	- **–** [MusicClient.after\\_play\\_next\(\)](#page-12-3)
- Removed Track.stream\_url attribute and stream\_url parameter
- Player error handling now are called from *[MusicClient.on\\_player\\_error\(\)](#page-11-3)*

## **3.3.2 v0.2.0**

## **New features**

- Added [API Documentation](https://discord-ext-music.readthedocs.io/en/stable/index.html)
- Added [WAVtoPCMAudio](#page-24-3) miniaudio-based music sources.
- Added Keyword-arguments only in [Track](#page-15-0), all Keyword-arguments will be setted in [Track](#page-15-0) class attributes.

## **Fixed bugs**

• Fix unhandled error "cannot allocate memory in static TLS block" when importing discord.ext.music. voice\_source.av on ARM-based CPU. **NOTE:** The error is not fixed automatically inside python, because you need to fix it manually outside python. The solution is given inside the error.

## **Removals**

- Removed WorkerError exception class as it unused.
- Removed ConverterError exception class as it unused.

## **Improvements**

• Improved how next song playback system work in [MusicClient](#page-11-1)

## **Breaking changes**

- Changed module name from discord.ext.music.voice\_source.pyav to discord.ext.music. voice\_source.av
- module discord.ext.music.equalizer no longer raising error when you try to import it.
- module discord.ext.music.voice\_source.miniaudio no longer raising error when you try to import it.
- module discord.ext.music.voice\_source.av no longer raising error when you try to import it.
- Now PCMEqualizer and SubwooferPCMEqualizer will raise error when you dont have the required modules and try to create it.
- Changed name WavAudio to [WAVAudio](#page-21-0)
- Calling [LibAVOpusAudio.recreate\(\)](#page-25-1) now will close the stream before re-creating it.
- Now LibAVAudioStream.seek() method will directly seek to the stream instead of re-creating it.

## **3.3.3 v0.1.0**

This is First release of discord-ext-music

## **INDEX**

## <span id="page-32-0"></span>A

add\_frequency() (*discord.ext.music.pydubEqualizer method*), [15](#page-18-2) add\_track() (*discord.ext.music.MusicClient method*), [10](#page-13-1) add\_track() (*discord.ext.music.Playlist method*), [13](#page-16-1) after\_play\_next() (*discord.ext.music.MusicClient method*), [9](#page-12-4)

## B

before\_play\_next() (*discord.ext.music.MusicClient method*), [9](#page-12-4)

## C

cleanup() (*discord.ext.music.LibAVOpusAudio method*), [23](#page-26-2) cleanup() (*discord.ext.music.LibAVPCMAudio method*), [24](#page-27-13) cleanup() (*discord.ext.music.RawPCMAudio method*), [17](#page-20-3) close() (*discord.ext.music.Equalizer method*), [14](#page-17-2)

## D

disconnect() (*discord.ext.music.MusicClient method*), [9](#page-12-4)

## E

Equalizer (*class in discord.ext.music*), [14](#page-17-2) equalizer (*discord.ext.music.MusicClient property*), [11](#page-14-4) equalizer (*discord.ext.music.MusicSource property*), [17](#page-20-3) EqualizerError, [24](#page-27-13)

## F

FLACtoPCMAudio (*class in discord.ext.music*), [19](#page-22-2) from\_data() (*discord.ext.music.FLACtoPCMAudio class method*), [20](#page-23-3) from\_data() (*discord.ext.music.MP3toPCMAudio class method*), [19](#page-22-2) from\_data() (*discord.ext.music.VorbistoPCMAudio class method*), [20](#page-23-3)

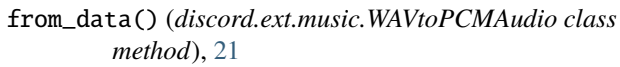

from\_file() (*discord.ext.music.FLACtoPCMAudio class method*), [20](#page-23-3)

from\_file() (*discord.ext.music.MP3toPCMAudio class method*), [19](#page-22-2)

from\_file() (*discord.ext.music.VorbistoPCMAudio class method*), [21](#page-24-4)

from\_file() (*discord.ext.music.WAVtoPCMAudio class method*), [21](#page-24-4)

## G

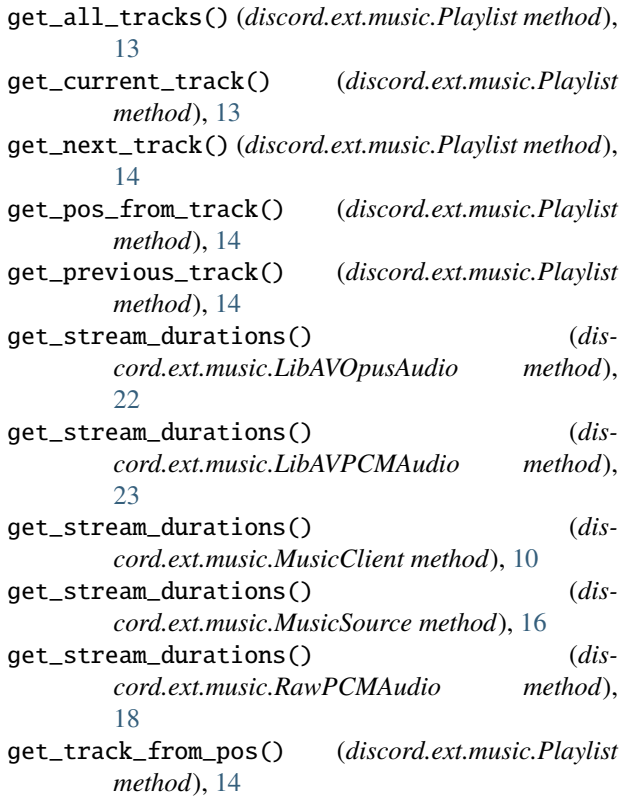

IllegalSeek, [24](#page-27-13) InvalidFLAC, [24](#page-27-13) InvalidMP3, [24](#page-27-13)

I

InvalidVorbis, [24](#page-27-13) InvalidWAV, [24](#page-27-13) is\_opus() (*discord.ext.music.LibAVOpusAudio method*), [22](#page-25-2) is\_track\_exist() (*discord.ext.music.Playlist method*), [13](#page-16-1)

## J

jump\_to\_pos() (*discord.ext.music.Playlist method*), [13](#page-16-1)

## L

LibAVOpusAudio (*class in discord.ext.music*), [22](#page-25-2) LibAVPCMAudio (*class in discord.ext.music*), [23](#page-26-2)

## M

Miniaudio (*class in discord.ext.music*), [18](#page-21-1) MiniaudioError, [24](#page-27-13) move\_to() (*discord.ext.music.MusicClient method*), [9](#page-12-4) MP3toPCMAudio (*class in discord.ext.music*), [19](#page-22-2) MusicAlreadyPlaying, [24](#page-27-13) MusicClient (*class in discord.ext.music*), [8](#page-11-4) MusicClientException, [24](#page-27-13) MusicNotPlaying, [24](#page-27-13) MusicSource (*class in discord.ext.music*), [16](#page-19-1)

## N

name (*discord.ext.music.Track attribute*), [12](#page-15-1) next\_track() (*discord.ext.music.MusicClient method*), [10](#page-13-1) NoMoreSongs, [24](#page-27-13) NotConnected, [24](#page-27-13)

## O

on\_disconnect() (*discord.ext.music.MusicClient method*), [8](#page-11-4) on\_player\_error() (*discord.ext.music.MusicClient method*), [8](#page-11-4)

## P

pause() (*discord.ext.music.MusicClient method*), [10](#page-13-1) play() (*discord.ext.music.MusicClient method*), [10](#page-13-1) play\_track\_from\_pos() (*discord.ext.music.MusicClient method*), [10](#page-13-1) Playlist (*class in discord.ext.music*), [13](#page-16-1) playlist (*discord.ext.music.MusicClient property*), [9](#page-12-4) pos (*discord.ext.music.Playlist property*), [13](#page-16-1) previous\_track() (*discord.ext.music.MusicClient method*), [11](#page-14-4) pydubEqualizer (*class in discord.ext.music*), [15](#page-18-2) pydubSubwooferEqualizer (*class in discord.ext.music*), [15](#page-18-2)

## R

RawPCMAudio (*class in discord.ext.music*), [17](#page-20-3)

read() (*discord.ext.music.Equalizer method*), [14](#page-17-2) read() (*discord.ext.music.LibAVOpusAudio method*), [22](#page-25-2) read() (*discord.ext.music.MusicSource method*), [16](#page-19-1) read() (*discord.ext.music.pydubEqualizer method*), [15](#page-18-2) read() (*discord.ext.music.pydubSubwooferEqualizer method*), [16](#page-19-1) read() (*discord.ext.music.RawPCMAudio method*), [17](#page-20-3) reconnect() (*discord.ext.music.MusicClient method*), [9](#page-12-4) recreate() (*discord.ext.music.LibAVOpusAudio method*), [22](#page-25-2) recreate() (*discord.ext.music.LibAVPCMAudio method*), [23](#page-26-2) recreate() (*discord.ext.music.MusicSource method*), [16](#page-19-1) recreate() (*discord.ext.music.RawPCMAudio method*), [17](#page-20-3) remove\_all\_tracks() (*discord.ext.music.MusicClient method*), [11](#page-14-4) remove\_all\_tracks() (*discord.ext.music.Playlist method*), [13](#page-16-1) remove\_frequency() (*discord.ext.music.pydubEqualizer method*), [15](#page-18-2) remove\_track() (*discord.ext.music.MusicClient method*), [11](#page-14-4) remove\_track() (*discord.ext.music.Playlist method*), [13](#page-16-1) remove\_track\_from\_pos() (*discord.ext.music.MusicClient method*), [11](#page-14-4) remove\_track\_from\_pos() (*discord.ext.music.Playlist method*), [13](#page-16-1) reset\_pos\_tracks() (*discord.ext.music.Playlist method*), [13](#page-16-1) resume() (*discord.ext.music.MusicClient method*), [10](#page-13-1) rewind() (*discord.ext.music.LibAVOpusAudio method*), [23](#page-26-2) rewind() (*discord.ext.music.LibAVPCMAudio method*),  $24$ rewind() (*discord.ext.music.MusicClient method*), [10](#page-13-1) rewind() (*discord.ext.music.MusicSource method*), [16](#page-19-1) rewind() (*discord.ext.music.RawPCMAudio method*), [18](#page-21-1)

## S

seek() (*discord.ext.music.LibAVOpusAudio method*), [23](#page-26-2) seek() (*discord.ext.music.LibAVPCMAudio method*), [23](#page-26-2) seek() (*discord.ext.music.MusicClient method*), [10](#page-13-1) seek() (*discord.ext.music.MusicSource method*), [16](#page-19-1) seek() (*discord.ext.music.RawPCMAudio method*), [18](#page-21-1) seekable() (*discord.ext.music.FLACtoPCMAudio method*), [20](#page-23-3) seekable() (*discord.ext.music.LibAVOpusAudio method*), [23](#page-26-2)

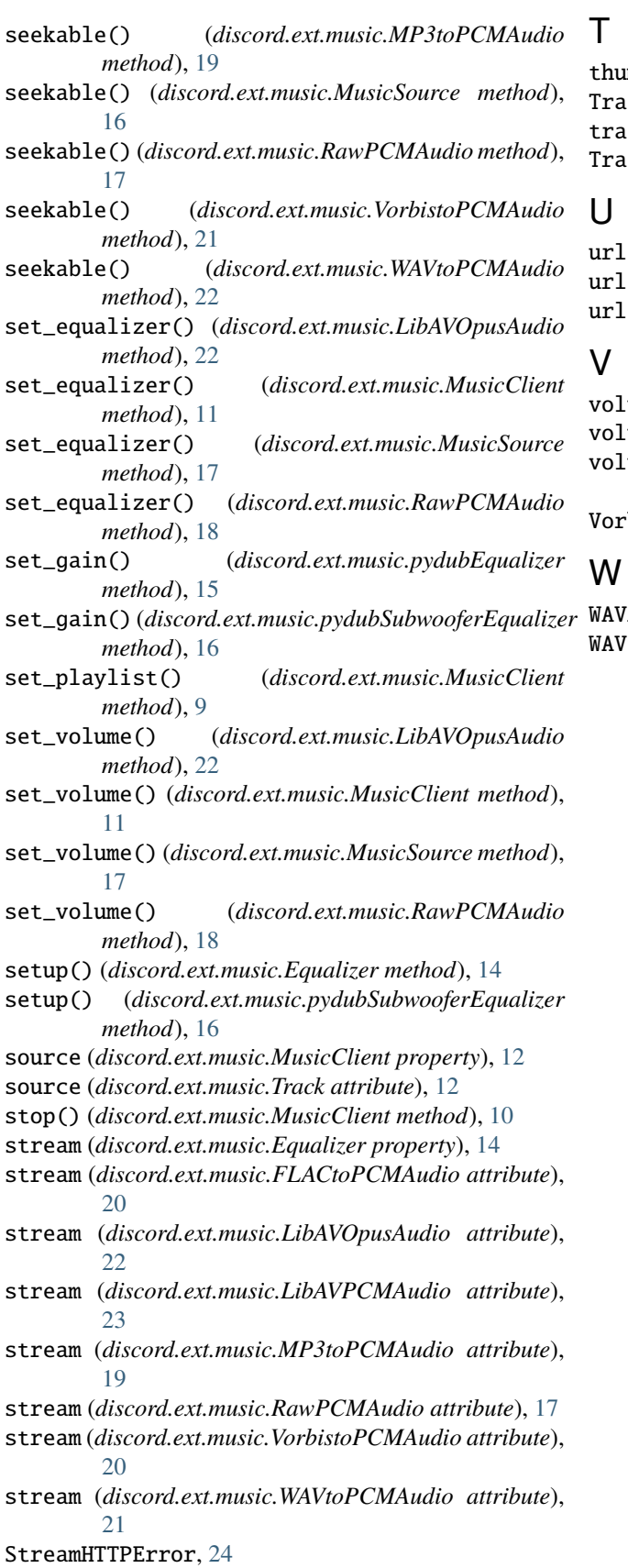

thumbnail (*discord.ext.music.Track attribute*), [12](#page-15-1) Track (*class in discord.ext.music*), [12](#page-15-1)  $\textsf{ack}$  (*discord.ext.music.MusicClient property*), [12](#page-15-1) tckNotExist, [24](#page-27-13)

(*discord.ext.music.LibAVOpusAudio attribute*), [22](#page-25-2) (discord.ext.music.LibAVPCMAudio attribute), [23](#page-26-2)

(*discord.ext.music.Track attribute*), [12](#page-15-1)

ume (*discord.ext.music.MusicClient property*), [11](#page-14-4) ume (*discord.ext.music.MusicSource property*), [17](#page-20-3) volume (*discord.ext.music.pydubSubwooferEqualizer property*), [15](#page-18-2) VorbistoPCMAudio (*class in discord.ext.music*), [20](#page-23-3)

WAVAudio (*class in discord.ext.music*), [18](#page-21-1) WAVtoPCMAudio (*class in discord.ext.music*), [21](#page-24-4)